Welcome to the On-Line Classified Staff Evaluation System.

This should be completed by the person who is at a **Supervisory** level or higher.

The **Supervisor** is responsible for evaluating the performance of employees as well as reviewing performance evaluations if designated as a Reviewer.

Please note that we currently have two Evaluation Forms:

- Performance Evaluation for Permanent Classified Employees (hourly)
- Performance Evaluation for Permanent Classified Administrator (salaried)

These forms are assigned to employees automatically based on their current position in the district.

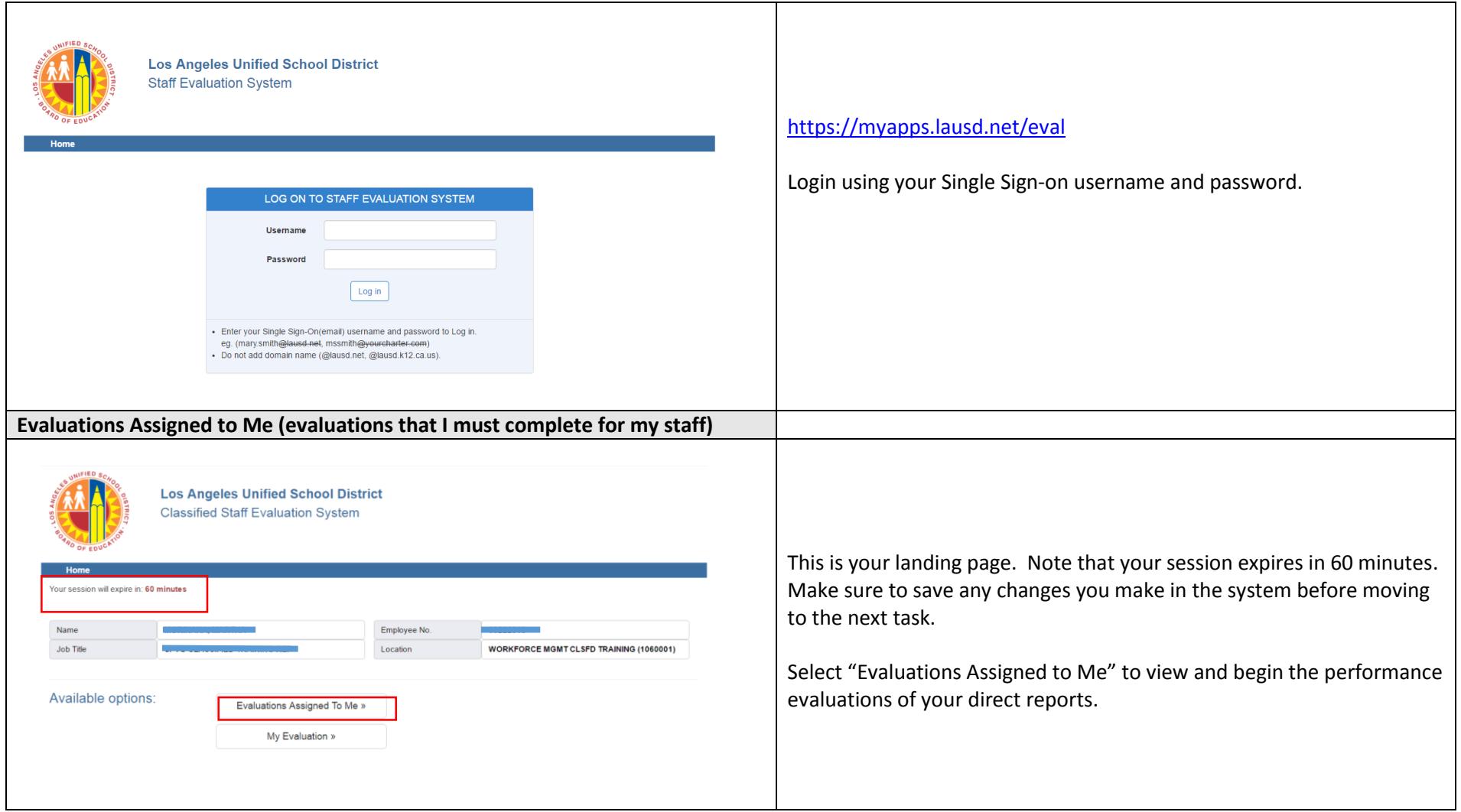

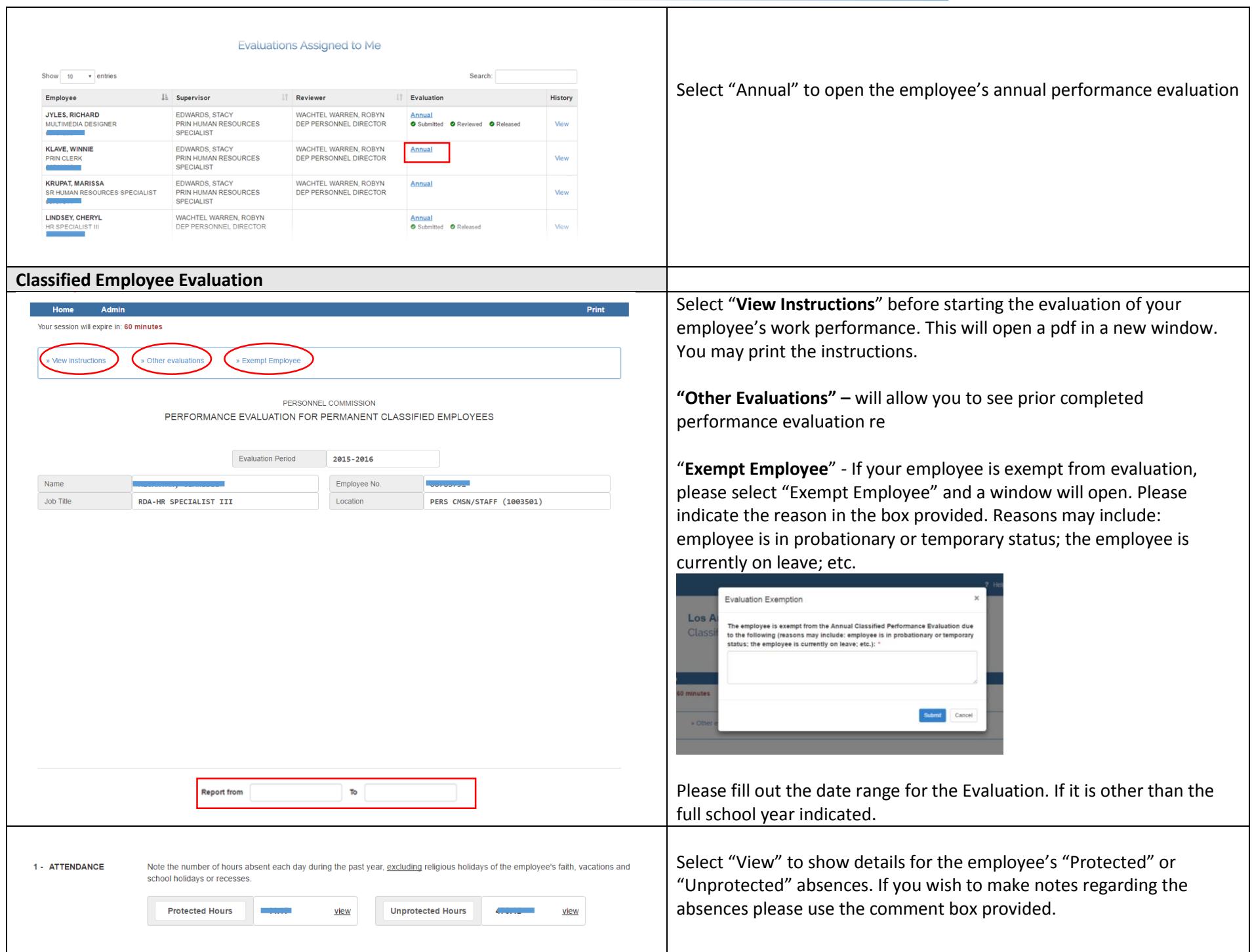

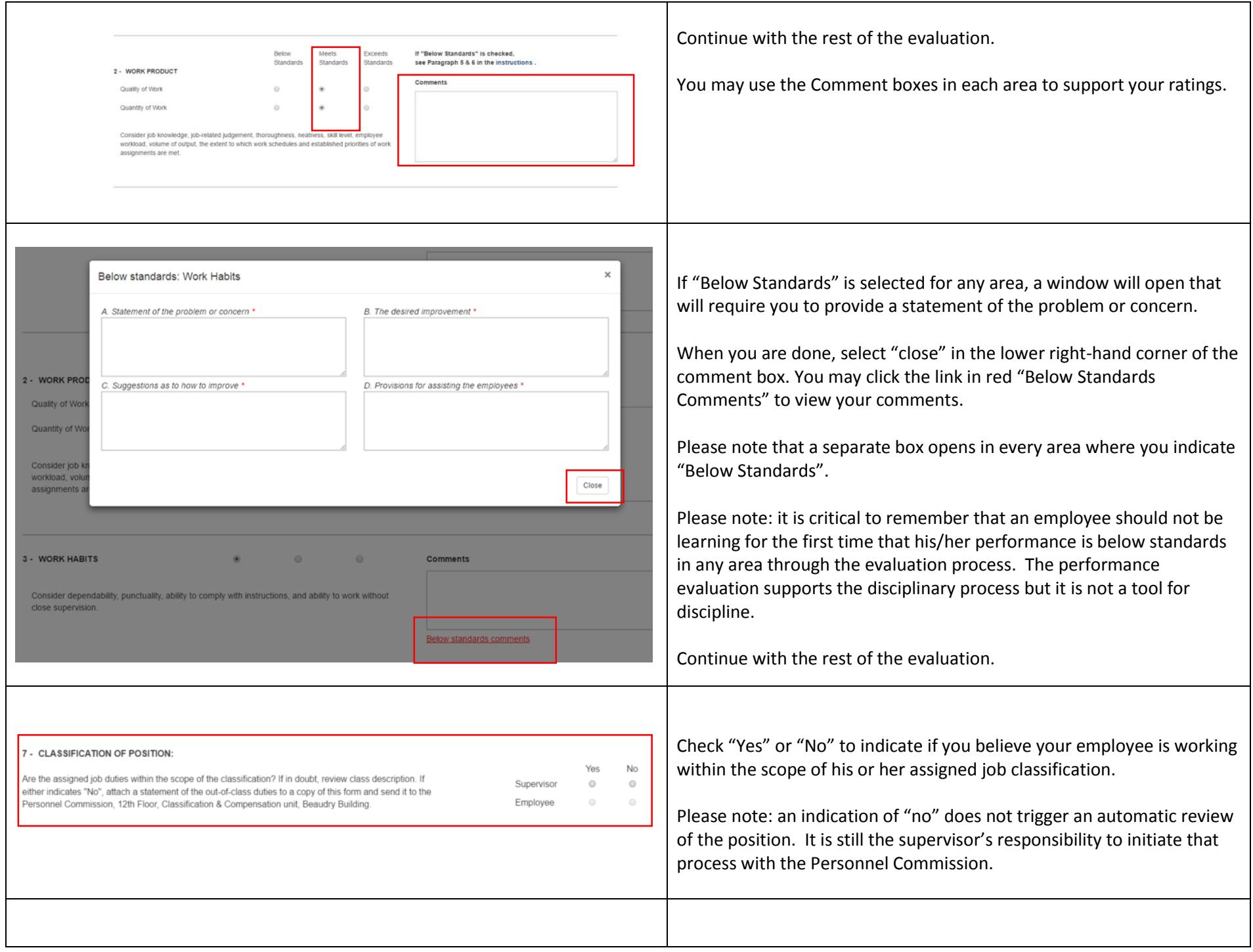

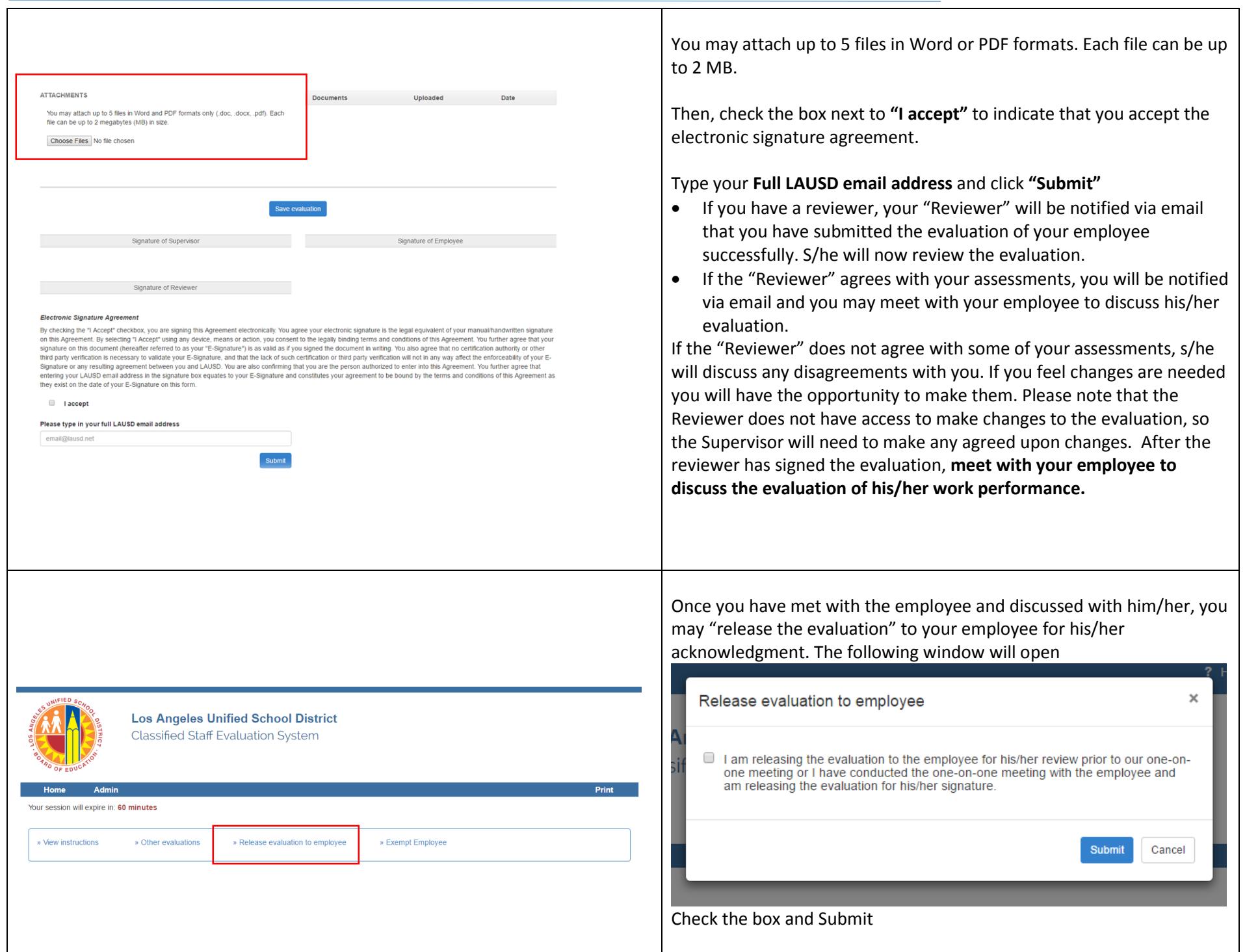

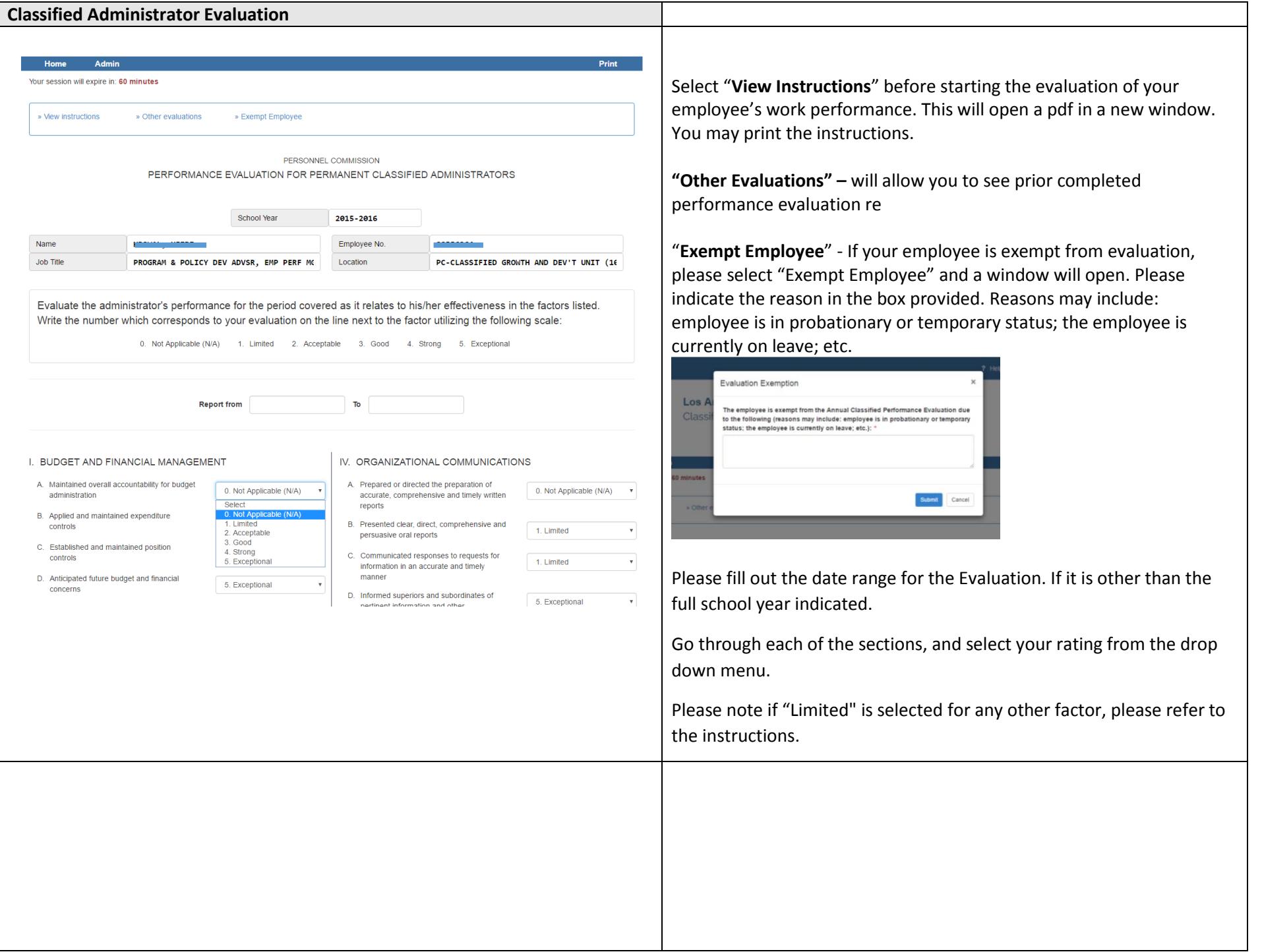

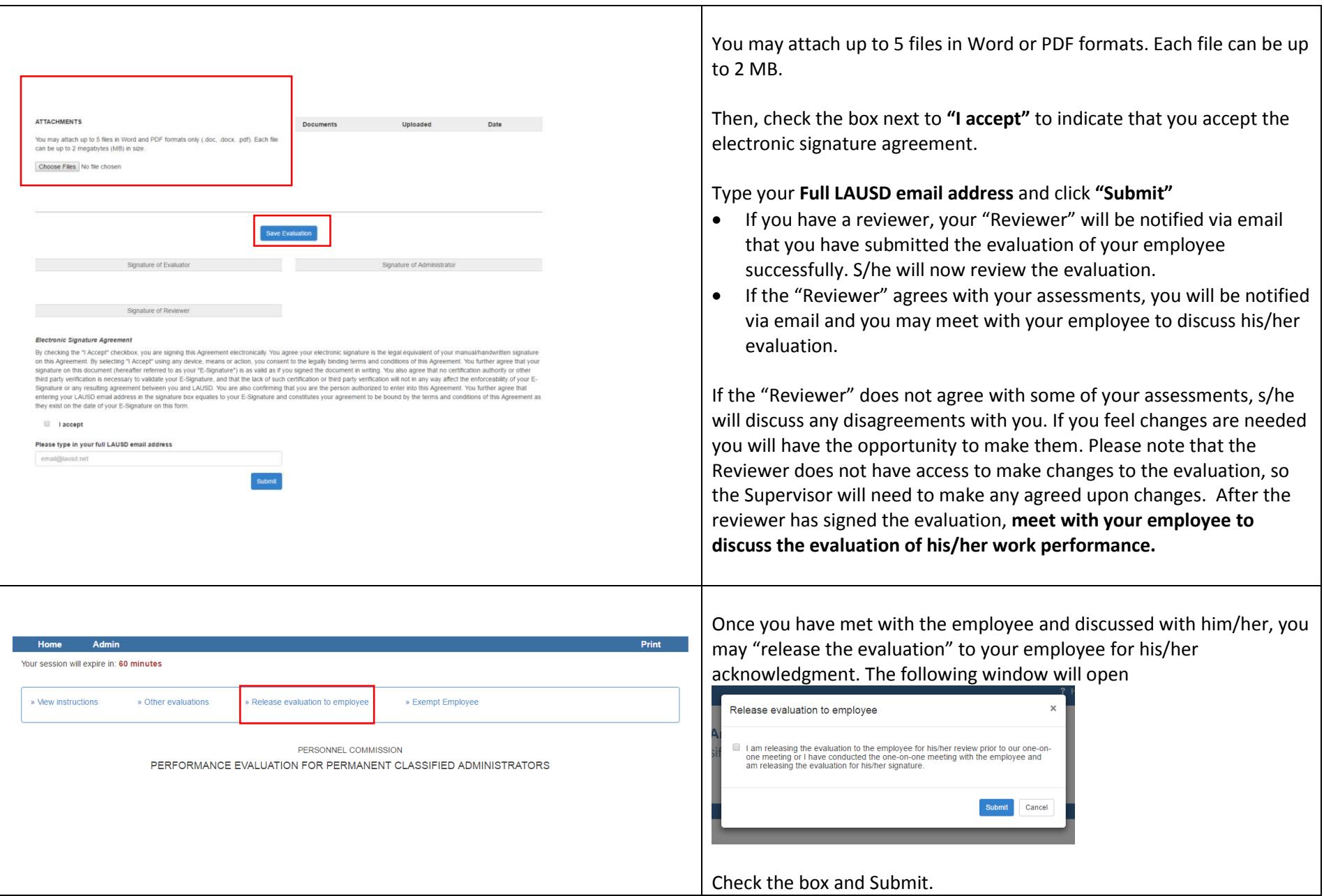

Notes:

- If an employee refuses to sign or acknowledge an evaluation, print the evaluation and have a witness sign it, stating that the employee has viewed the evaluation and refuses to sign.
- If you need assistance, please email [PC-Evaluation@lausd.net](mailto:PC-Evaluation@lausd.net)